## Lecture 12 Analysis of Two-Way tables Ch 9

## What are two-way tables?

- $\blacktriangleright$  In statistics we call categorical variables present in an experimental design: FACTORS
- $\blacktriangleright$  Each possible value of the categorical variable (factor) is called a level of the factor.
- $\blacktriangleright$  With this language a two-way table is a representation of an experiment that studies the relationship between two factors.

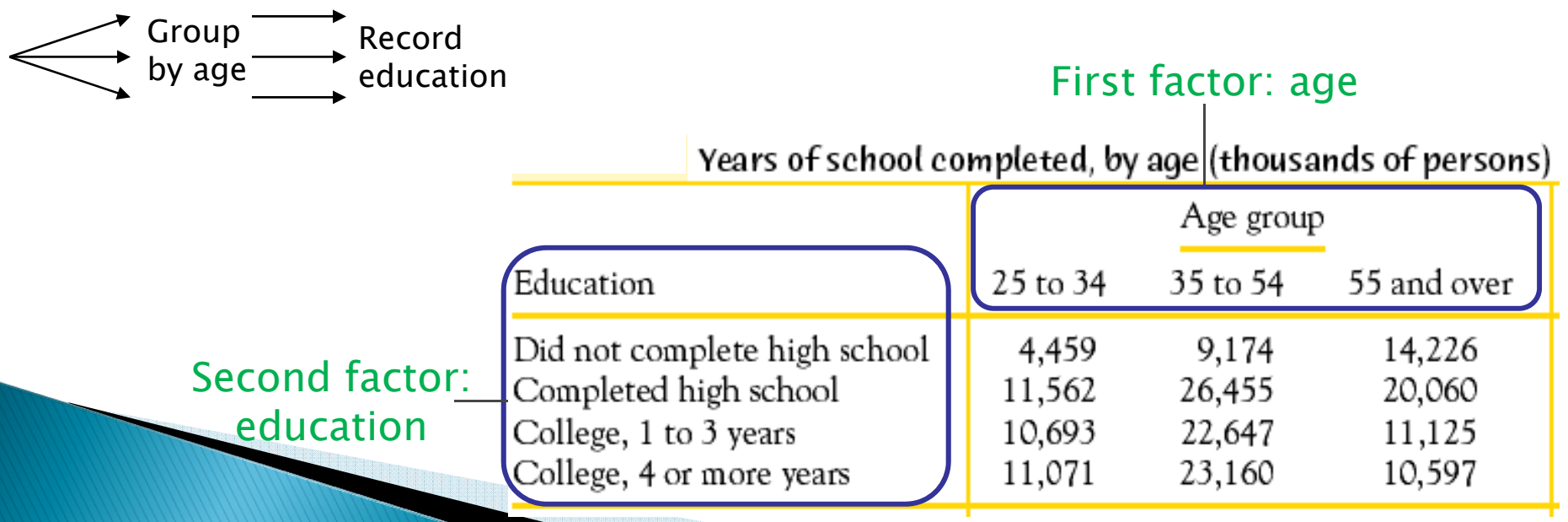

# **Marginal distributions**

We can look at each categorical variable separately in a two-way table by studying the row totals and the column totals. They represent the marginal distributions, expressed in counts or percentages (They are written as if in a margin.)

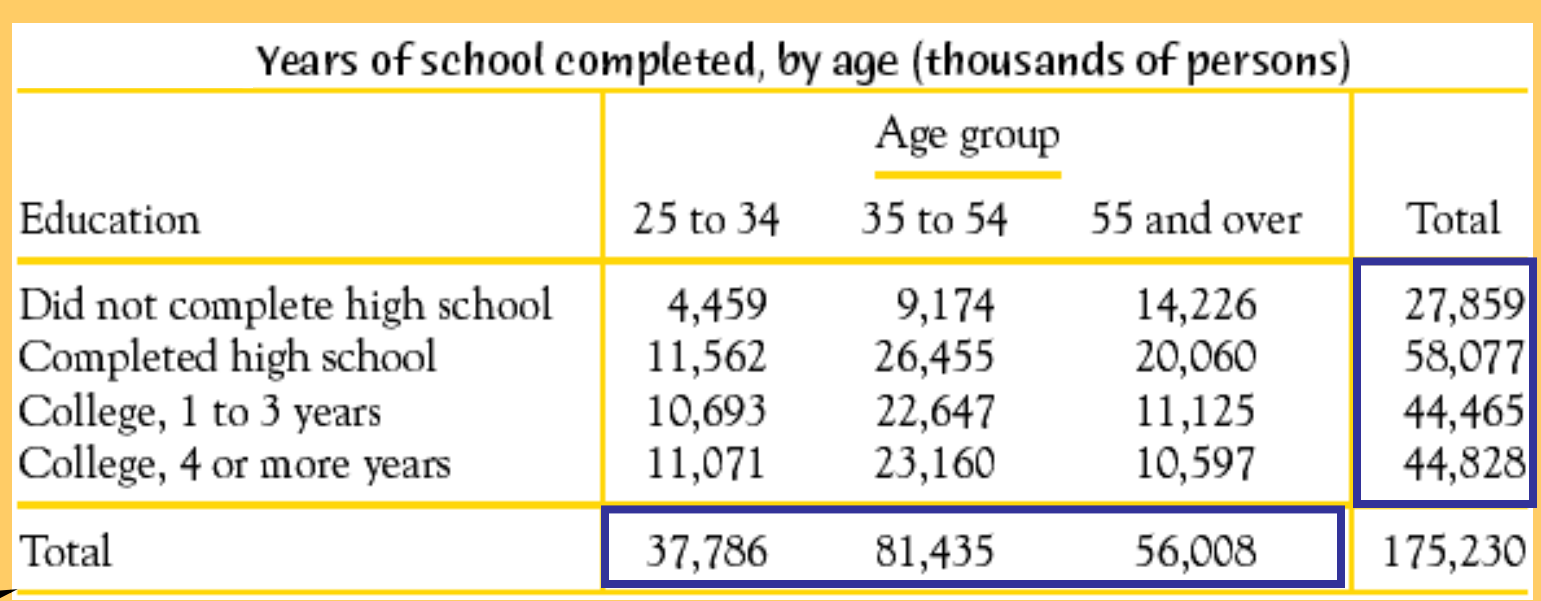

2000 U.S. census

The marginal distributions can then be displayed on separate bar graphs, typically expressed as percents instead of raw counts. Each graph represents only one of the two variables, completely ignoring the second one.

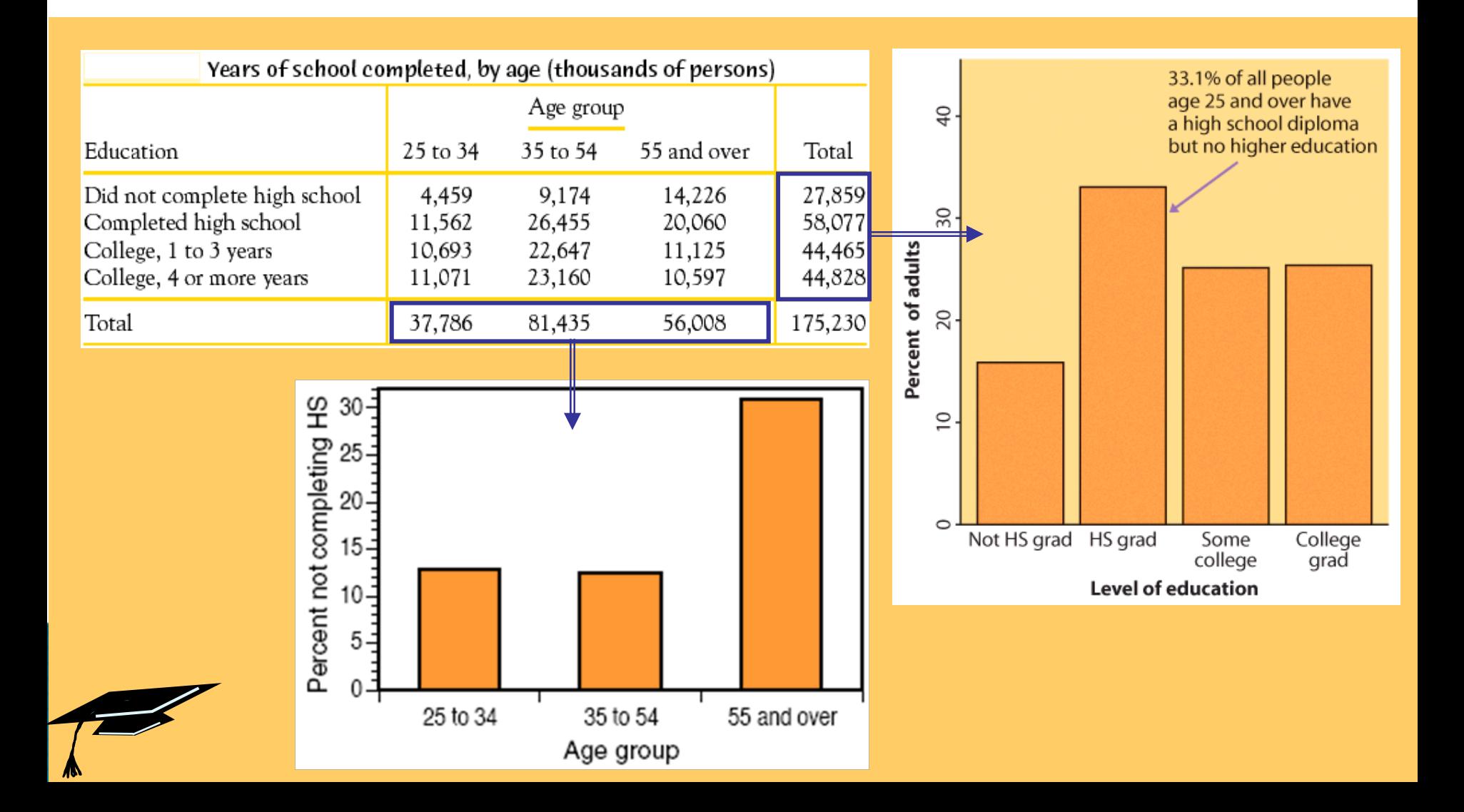

### **Parental smoking**

Does parental smoking influence the smoking habits of their high school children?

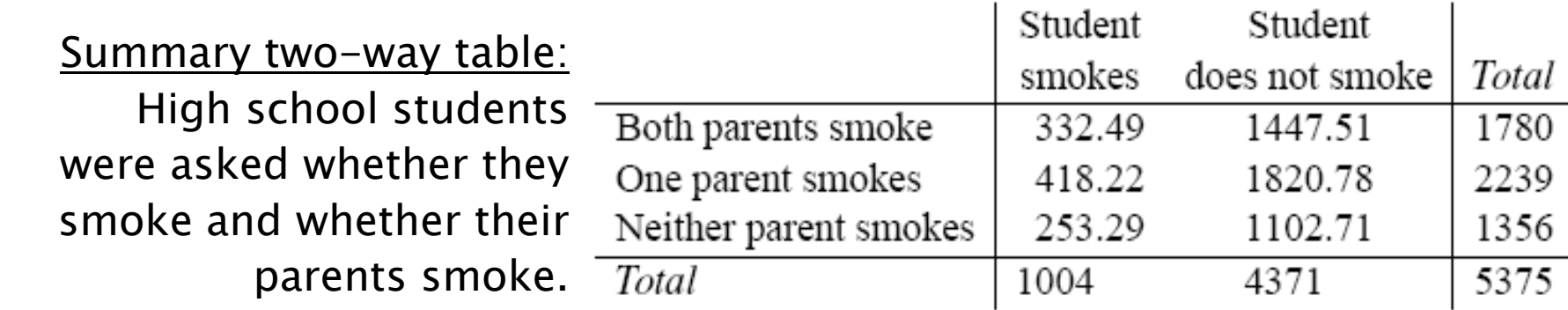

## Marginal distribution for the categorical variable "parental smoking": The row totals are used and reexpressed as percent of the grand total.

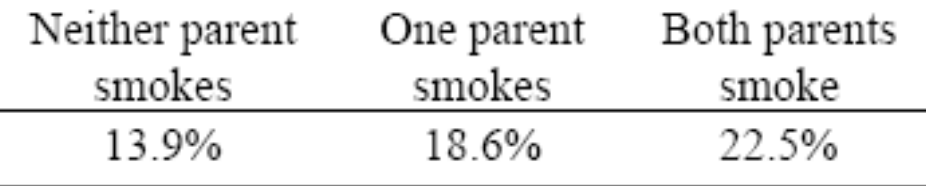

The percents are then displayed in a bar graph.

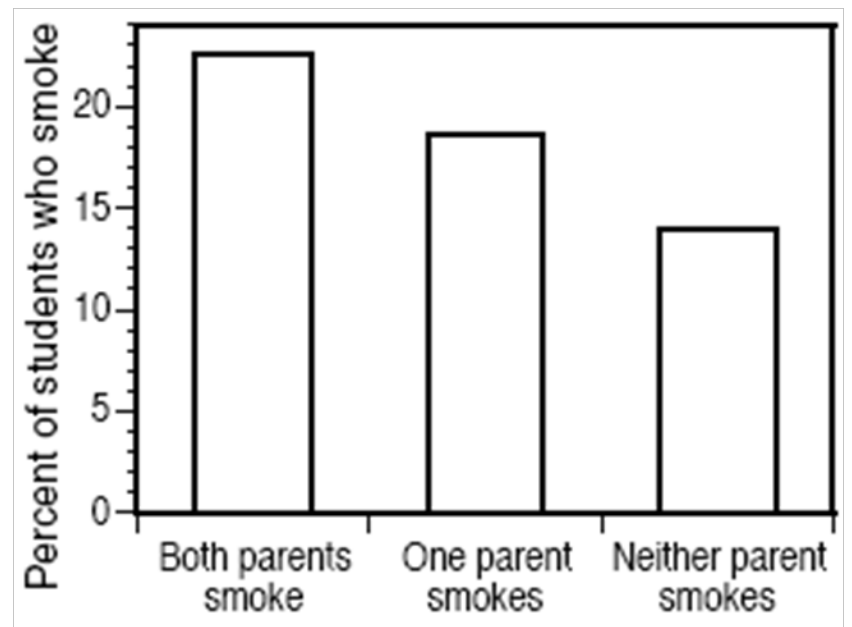

## Relationships between categorical variables

The marginal distributions summarize each categorical variable independently. But the two-way table actually describes the relationship between both categorical variables.

The cells of a two-way table represent the intersection of a given level of one categorical factor with a given level of the other categorical factor.

Because counts can be misleading (for instance, one level of one factor might be much less represented than the other levels), we prefer to calculate percents or proportions for the corresponding cells. These make up the conditional distributions.

# **Conditional distributions**

The counts or percents within the table represent the conditional distributions. Comparing the conditional distributions allows you to describe the "relationship" between both categorical variables.

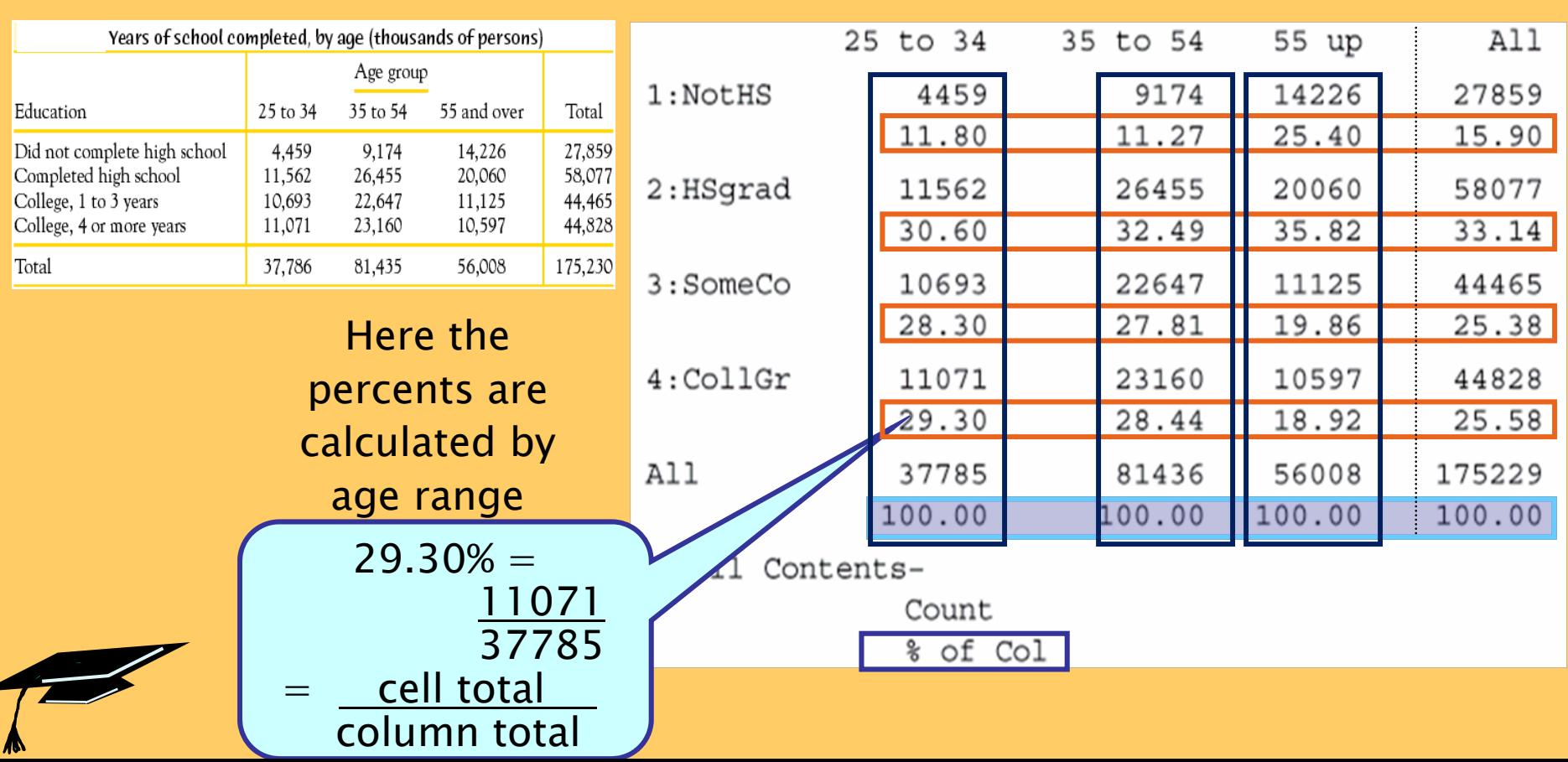

#### The conditional distributions can be graphically compared using side by side bar graphs of one variable for each value of the other variable.

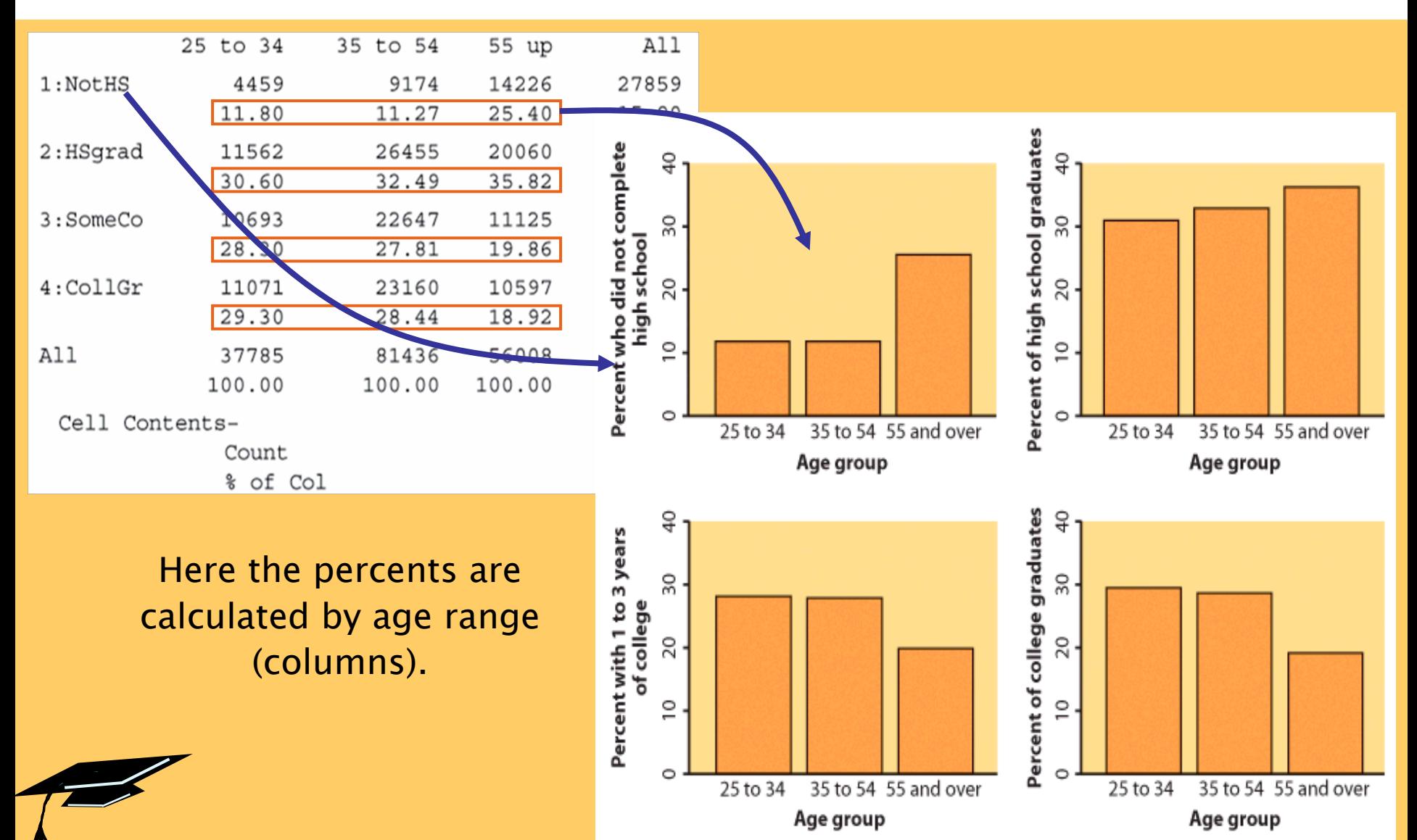

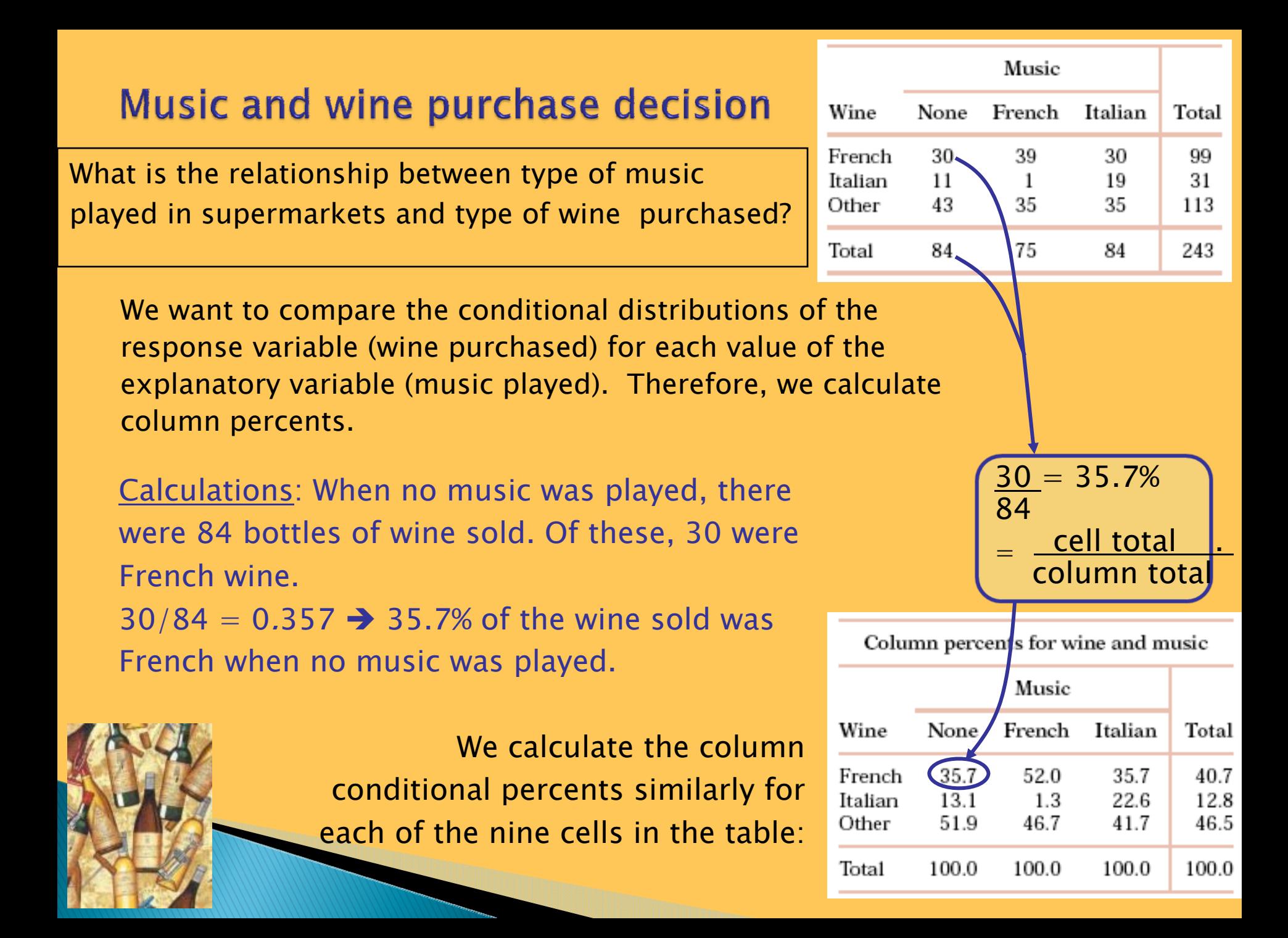

For every two-way table, there are two sets of possible conditional distributions.

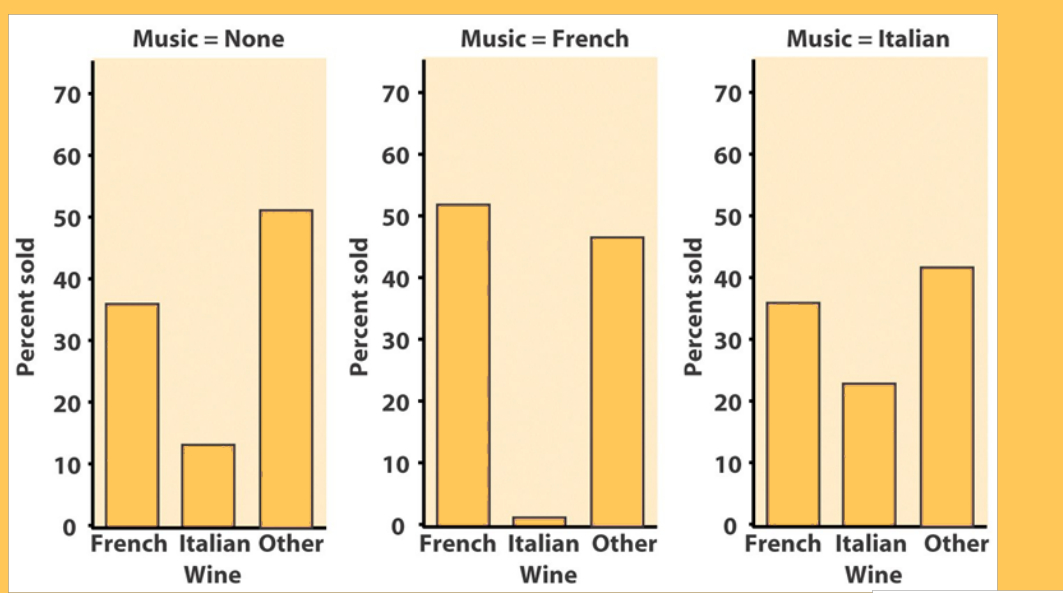

Music Wine French Italian None Total 39 French 30 30 99 11  $\mathbf{1}$ 19 Italian 31 43 35 35 113 Other 75 243 Total 84 84

Does background music in supermarkets influence customer purchasing decisions?

Wine purchased for each kind of music played (column percents)

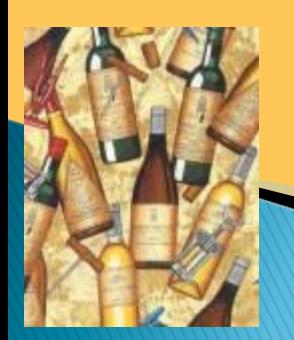

Music played for each kind of wine purchased (row percents)

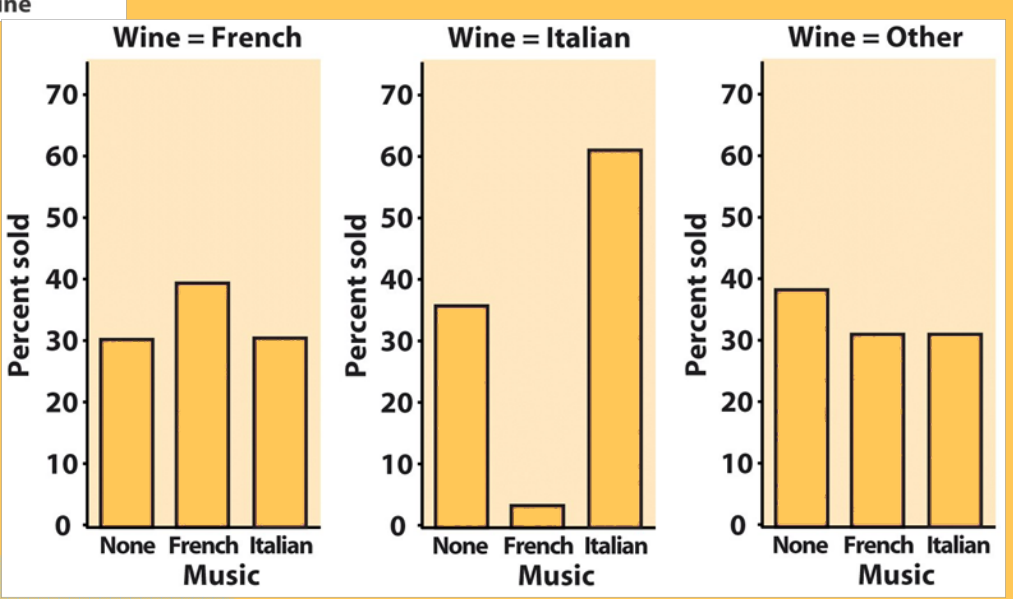

# Simpson's paradox

An association or comparison that holds for all of several groups can reverse direction when the data are combined (aggregated) to form a single group. This reversal is called Simpson's paradox.

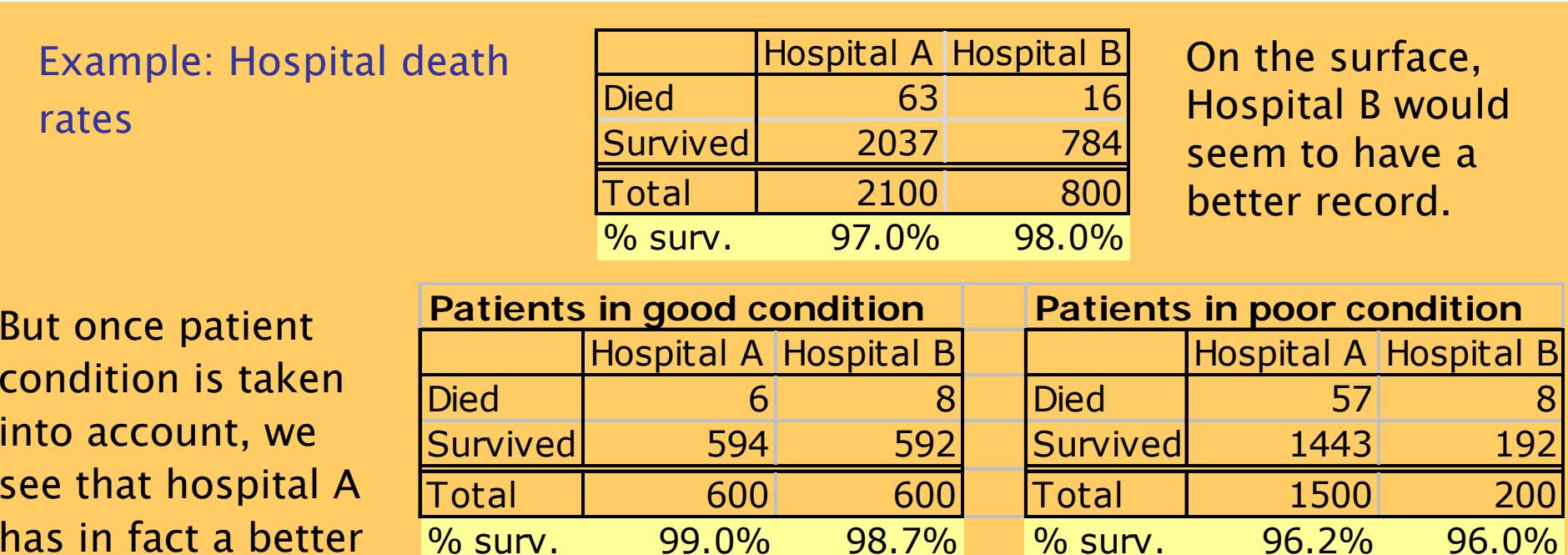

record for both patient conditions (good and poor).

#### Here patient condition was the lurking variable.

# Inference for Two-Way tables.

The main test is to check whether or not the two factors are independent or if there is a relationship between them.

- ◦Put it differently we check if the differences in sample proportions that are observed are likely to have occurred by just chance because of the random sampling.
- $\blacktriangleright$  To assess this we use a chi–square ( $\chi^2$ ) test to check the null hypothesis of no relationship between the two categorical variables of a two-way table.

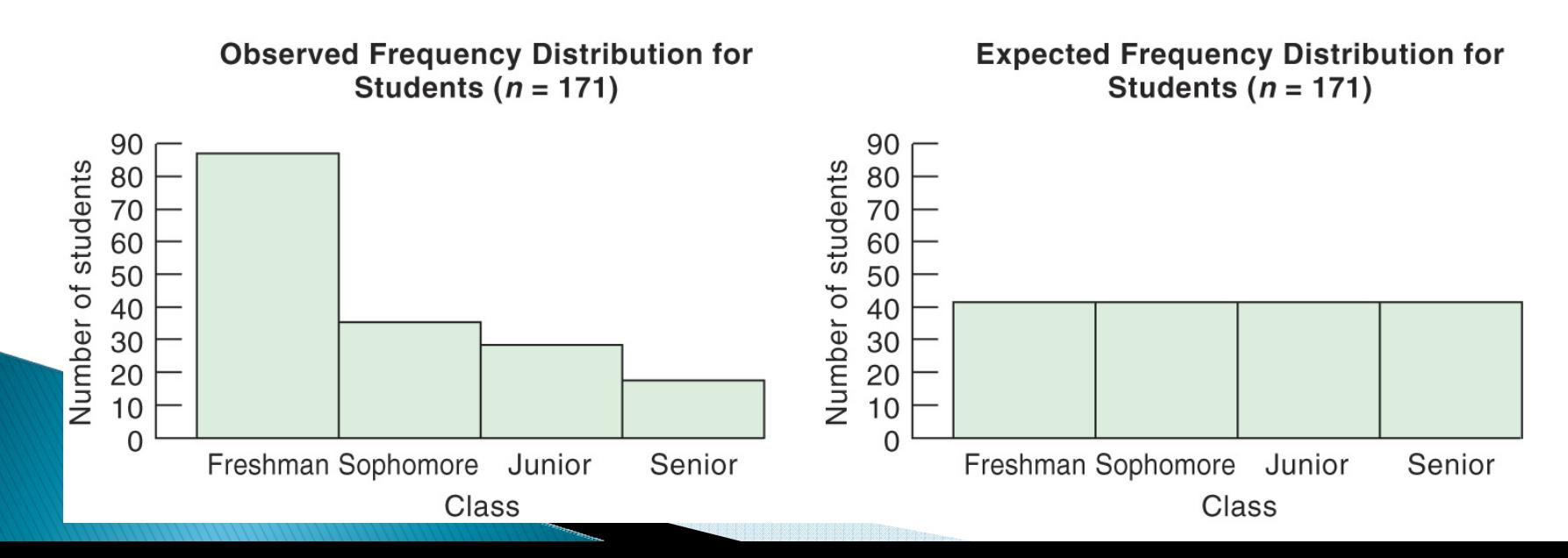

# Expected counts in two-way tables

Two-way tables sort the data according to two categorical variables. We want to test the hypothesis that there is no relationship between these two categorical variables ( $H_{\!0}$ ).

To test this hypothesis, we compare actual counts from the sample data with expected counts given the null hypothesis of no relationship.

The expected count in any cell of a two-way table when  $H_0$  is true (under independence hypothesis) is:

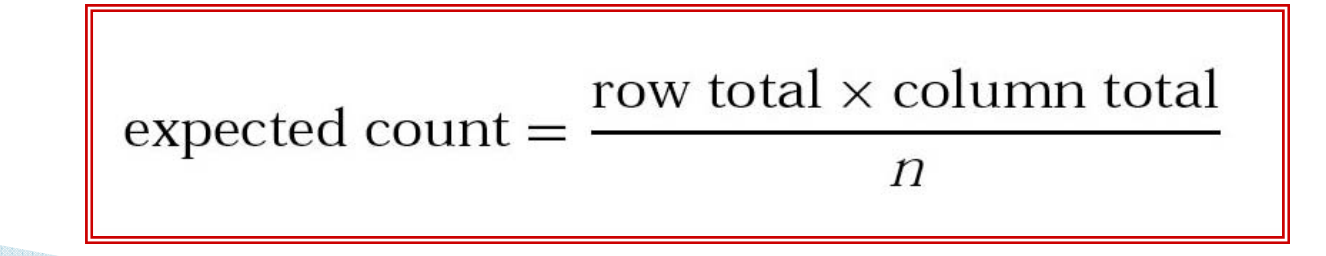

### **Cocaine addiction**

Cocaine produces short-term feelings of physical and mental well being. To maintain the effect, the drug may have to be taken more frequently and at higher doses. After stopping use, users will feel tired, sleepy and depressed.

The pleasurable high followed by unpleasant after-effects encourage repeated compulsive use, which can easily lead to dependency.

Desipramine is an antidepressant affecting the brain chemicals that may become unbalanced and cause depression. It was thus tested for recovery from cocaine addiction.

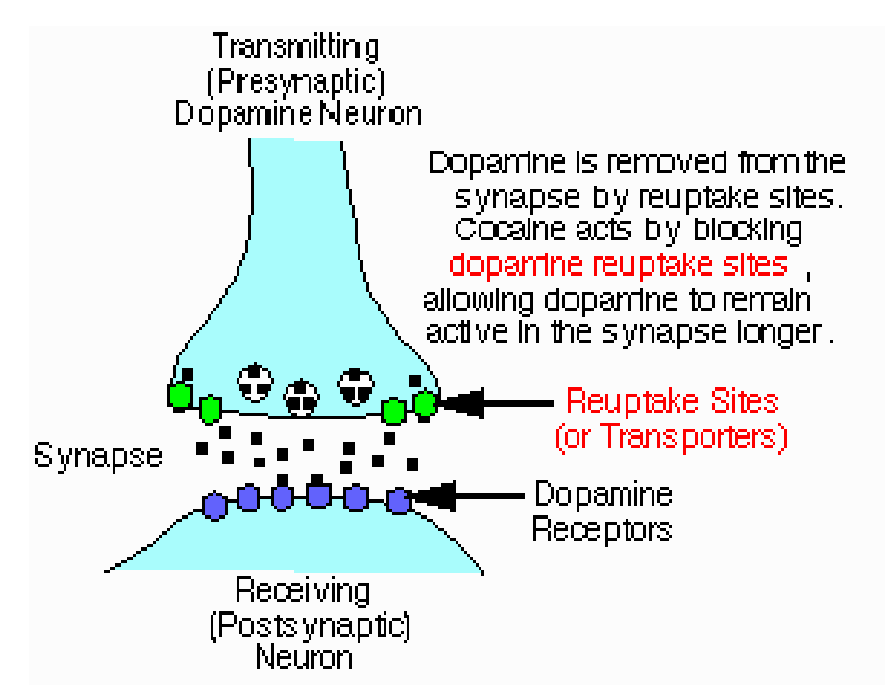

Treatment with desipramine was compared to a standard treatment (lithium, with strong anti-manic effects) and a placebo.

### **Cocaine addiction**

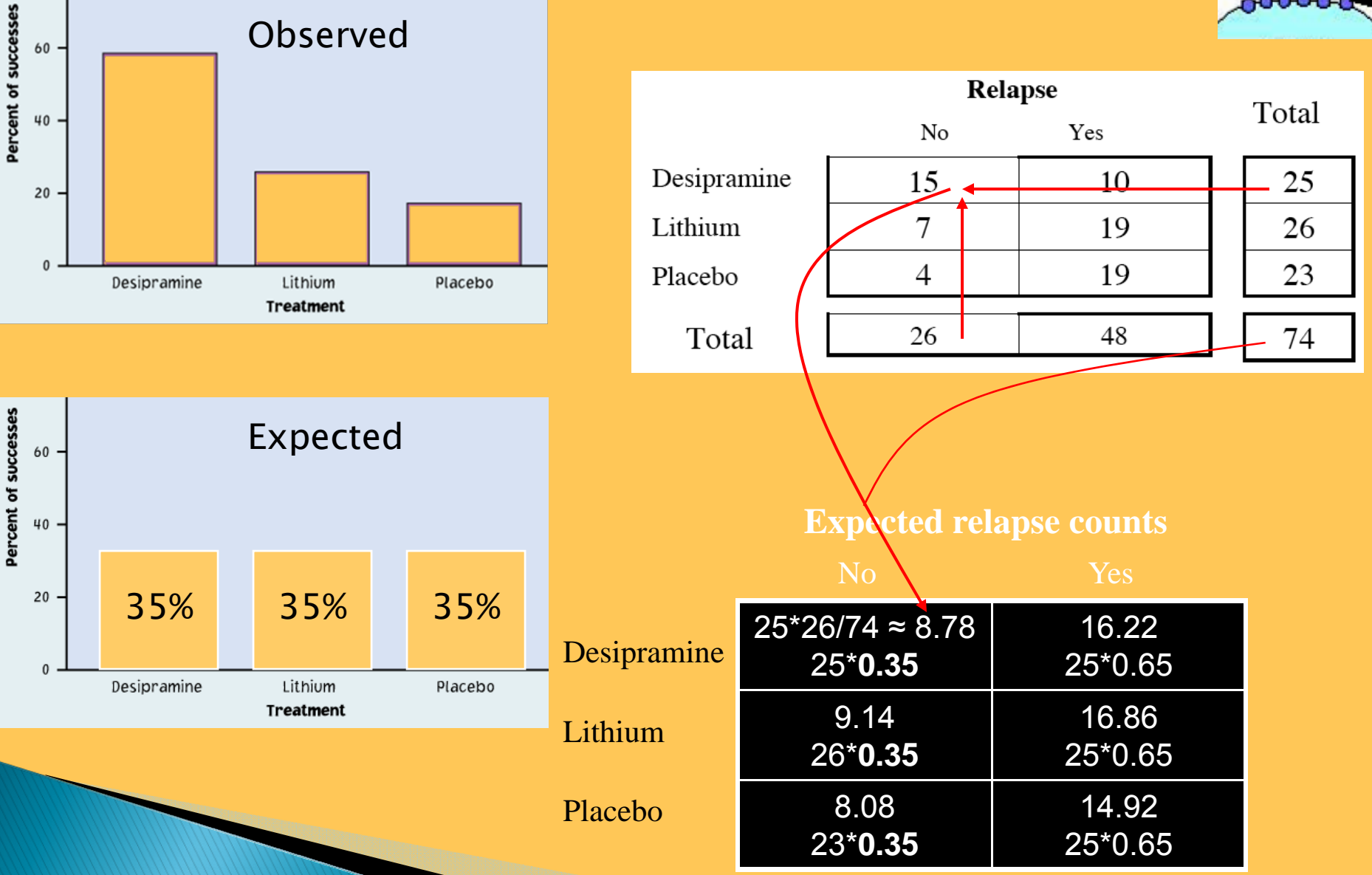

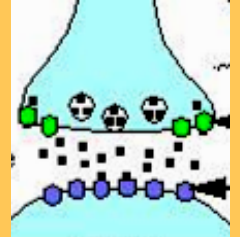

## The chi-square test

The chi-square statistic  $(\chi^2)$  is a measure of how much the observed cell counts in a two-way table diverge from the expected cell counts.

The formula for the  $\chi^2$  statistic is: (summed over all  $r \cdot c$  cells in the table)

$$
\chi^2 = \sum \frac{\text{(observed count - expected count)}^2}{\text{expected count}}
$$

Large values for  $\chi^2$  represent strong deviations from the expected distribution under the  $H_{\!0}$  and providing evidence against  $H_{\!0}.$ 

However, since  $\chi^2$  is a sum, how large a  $\chi^2$  is required for statistical significance will depend on the number of comparisons made.

For the chi–square test,  $H_{\!0}$  states that there is no association between the row and column variables in a two-way table. The alternative is that these variables are related.

If  $H_0$  is true, the chi-square test has approximately a  $\chi^2$ distribution with  $(r - 1)(c - 1)$  degrees of freedom.

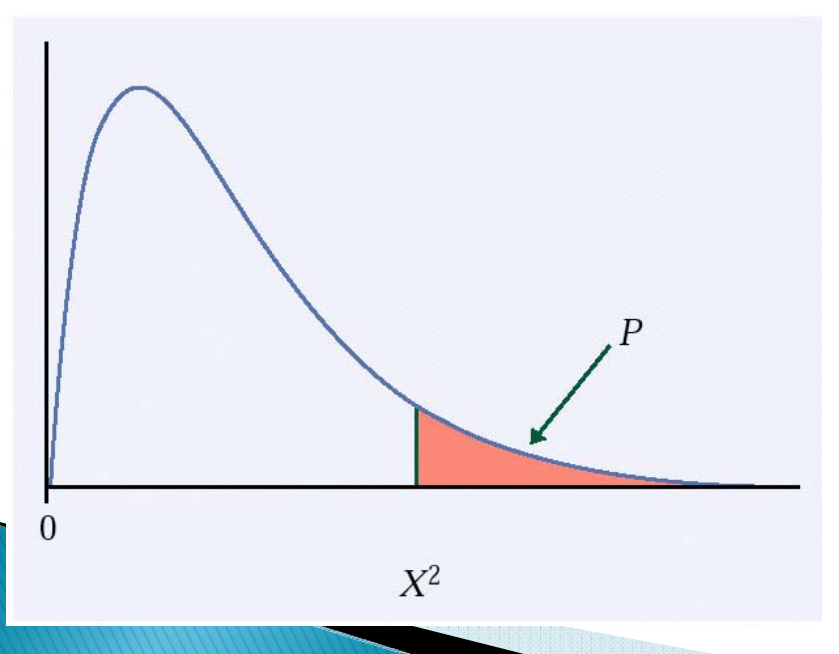

The P-value for the chi-square test is the area to the right of  $\chi^2$  under the  $\chi^2$  distribution with df  $(r-1)(c-1)$ :

 $P(\chi^2 \geq \chi^2)$ .

### When is it safe to use a  $\chi^2$  test?

We can safely use the chi-square test when:

- The samples are simple ransom samples (SRS).
- All individual expected counts are 1 or more
- No more than 20% of **expected counts** are less than 5

 $\rightarrow$  For a 2x2 table, this implies that all four expected counts should be 5 or more.

### Chi-square test vs. z-test for two proportions

When comparing only two proportions such as in a 2x2 table where the columns represent counts of "success" and "failure," we can test

$$
H_0
$$
:  $p_1 = p_2$  vs.  $H_a p_1 \neq p_2$ 

equally with a two–sided  $\boldsymbol{z}$  test or with a chi–square test with 1 degree of freedom and get the same p-value. In fact, the two test statistics are related:  $\mathcal{X}^2 = (z)^2.$ 

#### **Cocaine addiction**

Minitab statistical software output for the cocaine study

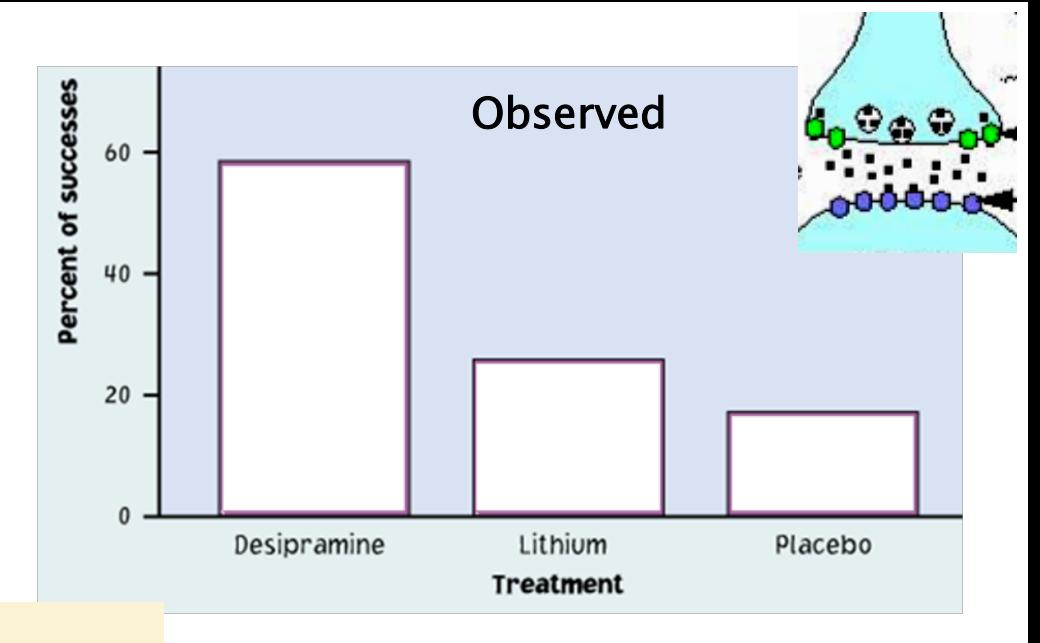

#### Chi-Square Test

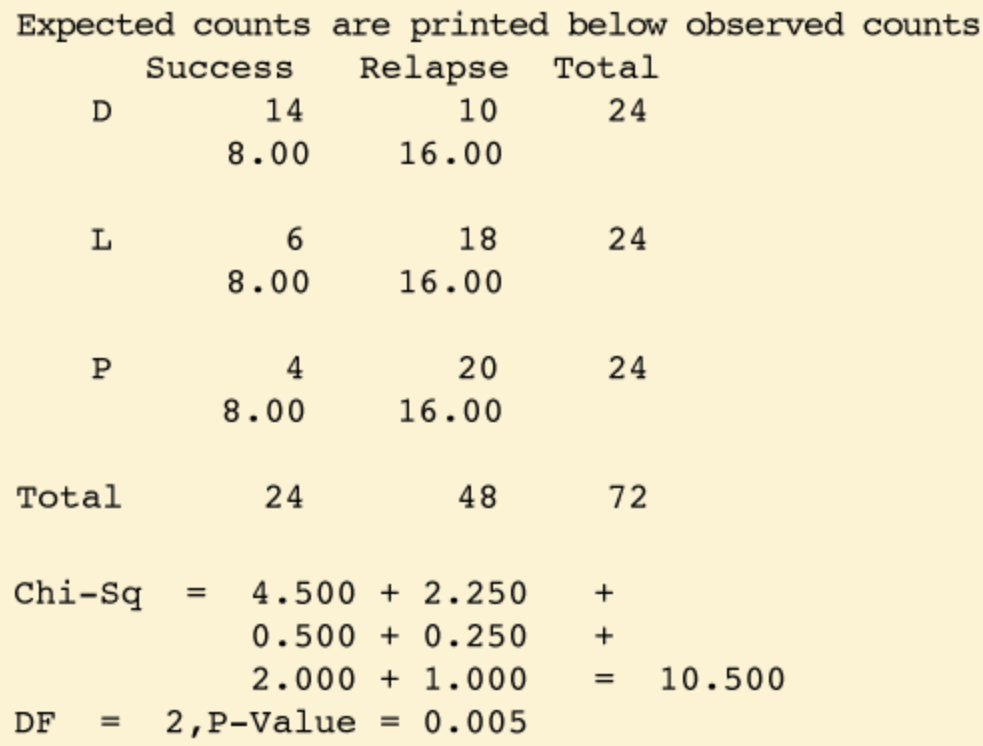

The p-value is 0.005 or half a percent. This is very significant.

We reject the null hypothesis of no association and conclude that there is a significant relationship between treatment (desipramine, *lithium, placebo)* and outcome (relapse or not).

Franchise businesses are sometimes given an exclusive territory by contract. This means that the new outlet will not have to compete with other outlets of the same chain within its own territory. How does the presence of an exclusive-territory clause in the contract relate to the survival of the business?

A random sample of 170 new franchises recorded two categorical variables for each firm: (1) whether the firm was successful or not (based on economic criteria) and (2) whether or not the firm had an exclusiveterritory contract.

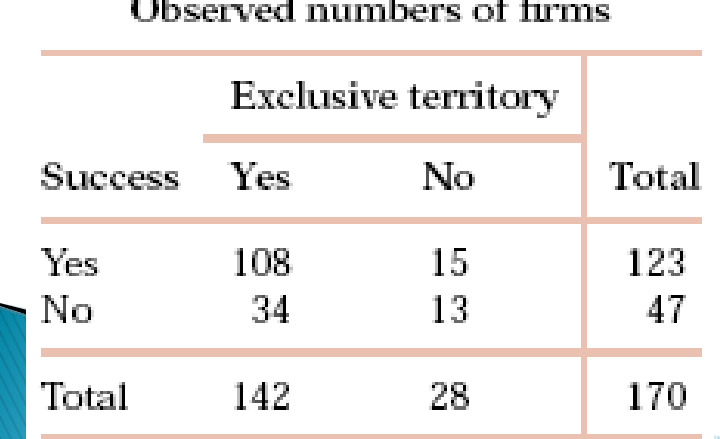

This is a 2x2 table (two levels for success, yes/no; two levels for exclusive territory, yes/no).  $\blacktriangleright$ df = (2 - 1)(2 - 1) = 1

How does the presence of an exclusive-territory clause in the contract relate to the survival of the business?

To compare firms that have an exclusive territory with those that do not, we start by examining column percents (conditional distribution):

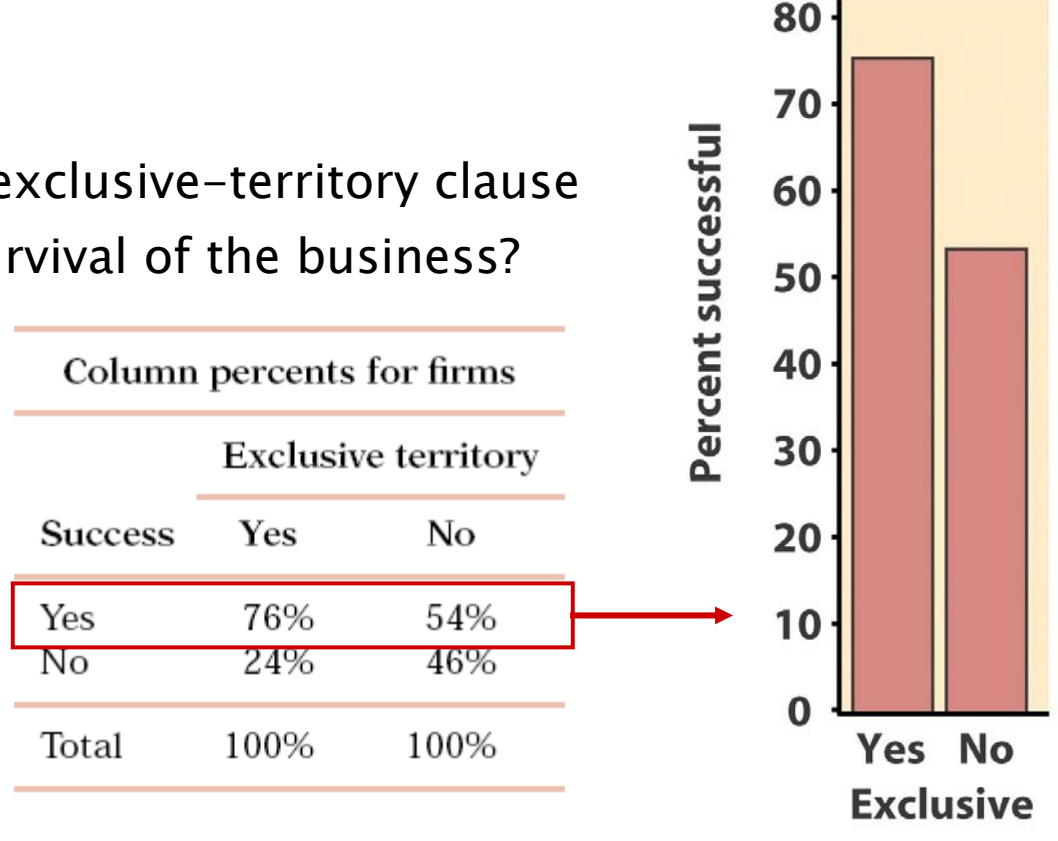

The difference between the percent of successes among the two types of firms is quite large. The chi-square test can tell us whether or not these differences can be plausibly attributed to chance (random sampling). Specifically, we will test

> $H_0$ : No relationship between exclusive clause and success  $\bigstar$ : There is some relationship between the two variables

Here is the chi-square output from Minitab:

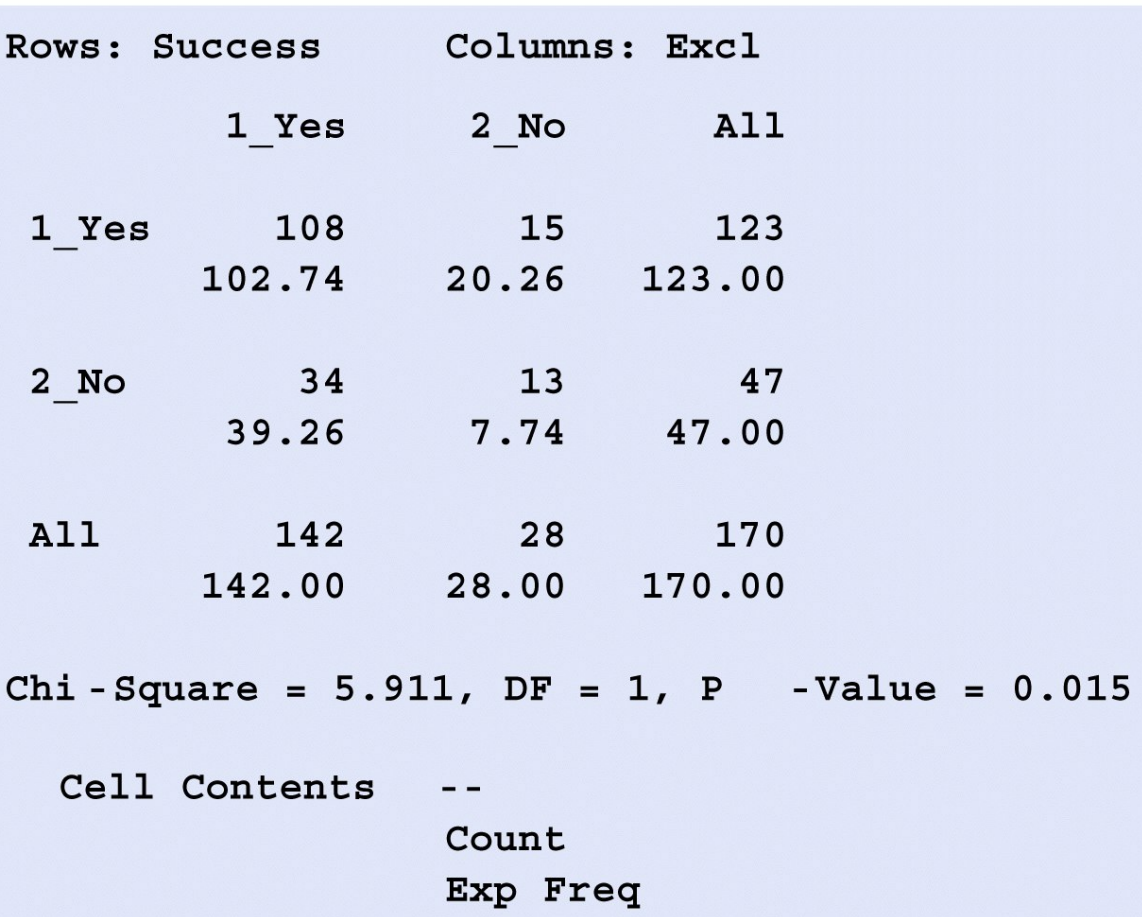

The p–value is significant at  $\alpha$  5% ( $\rho$  1.5%) thus we reject  $H_{\!0}$ : we have found a significant relationship between an exclusive territory and the

success of a franchised firm.

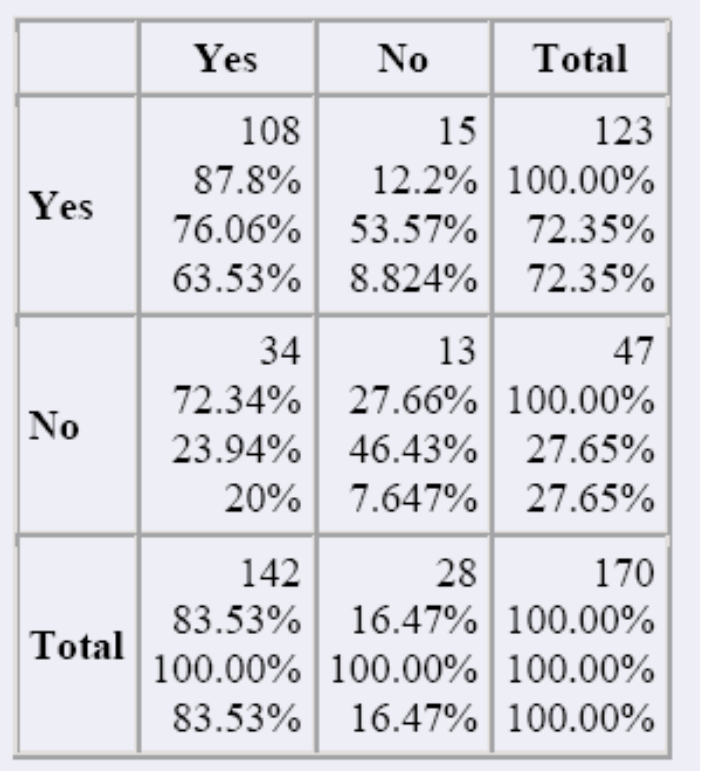

Computer output using Crunch It!

Cell format:  $\boxed{\text{Count}}$ Row percent Column percent Total percent

#### Test for independence of Success and Exclusive Territory:

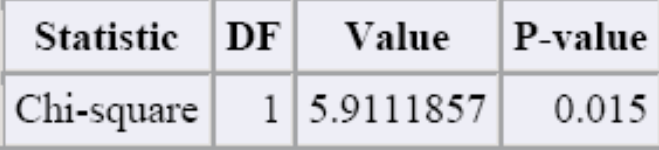

## R code:

•In R you create a matrix with elements the counts.

•Then to perform the chi-square test use simply:

chisq.test()

 $\bullet$  More details can be found on pages 136-137 of the R textbook.